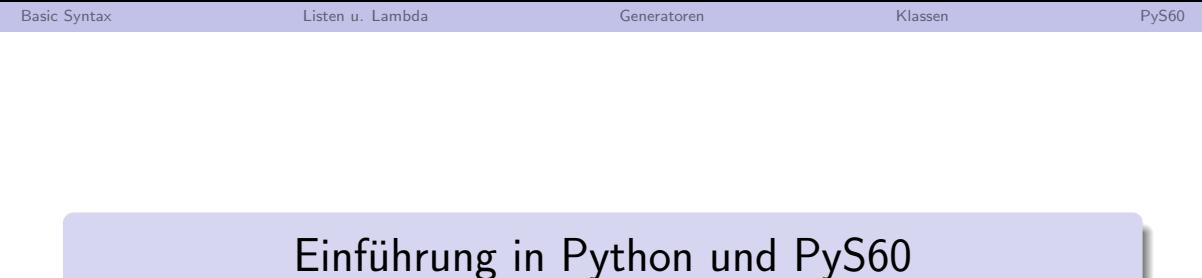

## Bernhard Tittelbach

RealRaum — http://www.realraum.at — reality://innere stadt.graz.at/sporgasse/16

15. Juli 2008

Bernhard Tittelbach RealRaum — http://www.realraum.at — reality://innere\_stadt.graz.at/sporgasse/16

 $\left\{ \begin{array}{ccc} 1 & 0 & 0 \\ 0 & 1 & 0 \end{array} \right.$ 

 $2Q$ 

∍

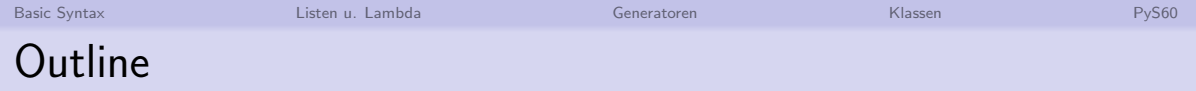

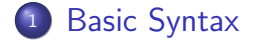

## <sup>2</sup> [Listen u. Lambda](#page-11-0)

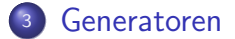

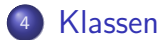

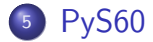

 $\left\{ \begin{array}{ccc} 1 & 0 & 0 \\ 0 & 1 & 0 \end{array} \right.$  $\equiv$  $QQ$ 

Bernhard Tittelbach RealRaum — http://www.realraum.at — reality://innere\_stadt.graz.at/sporgasse/16

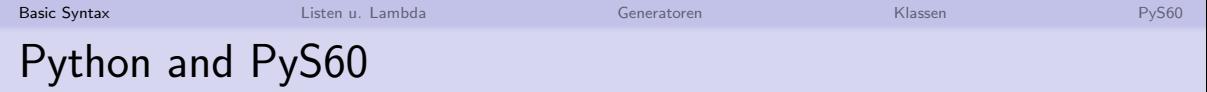

- **•** interpretierte Sprache
- umfangreiche Library und zahlreiche Zusatzmodule <http://docs.python.org/lib/lib.html>
- **Aktuelle Version: 2.5.2**
- $\bullet$  PyS60: Python 2.2 portiert auf Symbian S60 und UIQ,  $+$  UI Libraries
- Interpreter: python

∢ロ ▶ ∢何 ▶ ∢ ヨ ▶ ∢ ヨ ▶

Ξ.

<span id="page-2-0"></span> $200$ 

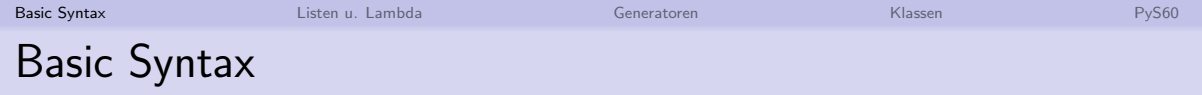

- **Einrücken statt Klammern**
- Kein Zeilen Terminierungs Character
- Keine Klammer um Boolsche Statements
- **•** Benannte Parameters

#### Example (Einrücken statt Klammern)

```
def find(f, seq):
  for item in seq:
    if f (item):
      return item
def unzip_helper (tuple, list1, list2):
  (a, b)=tuple
 list1+=[a]list2+=|b|
```
つへへ

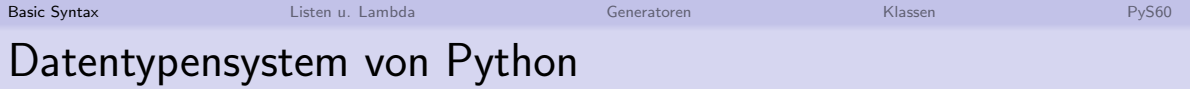

## stark es gibt keine implizite Konvertierung  $2 + "10"$  wirft Exception

## dynamisch Typendefinition passiert zur run-time nicht zur compile-time

- **o** flexibler
- Fehler fällt erst auf bei Ausführung auf
- implizit Der Typ einer Variable ergibt sich aus der Zuweisung. Es gibt keine Typendeklaration.

 $\left\{ \begin{array}{ccc} 1 & 1 & 1 & 1 & 1 \ 1 & 1 & 1 & 1 & 1 \end{array} \right.$ 

Ξ.

 $200$ 

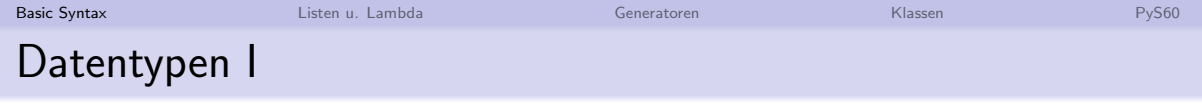

Liste • Wichtigster Datentyp

● Mischen von enthaltenen Datentypen möglich

Tuple eigentliches Array in Python

Wörterbuch Hash mit log. Zugriffszeit

## Example (Listen)

```
liste = [1, 2.0, "3"]liste_von\_listen = [[1, 2, 3], [4, 5, 6]]liste_von_listen [2][1]
> 4liste [-1]> "3"
```
∢ロ ▶ ∢何 ▶ ∢ ヨ ▶ ∢ ヨ ▶

 $QQ$ 

∍

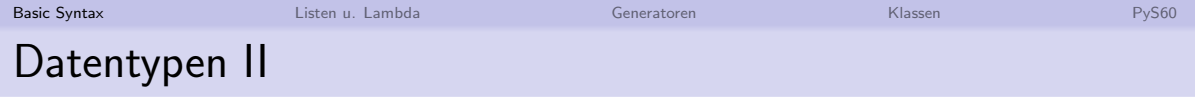

## Example (Tuple)

$$
tuple = ('a', 'b', 'c')
$$
  
tuple [1]  
> a

## Example (Hash / Wörterbuch)

$$
\begin{array}{lcl} \texttt{wb} & = \{ \texttt{``Key''} \; : \; \texttt{``Value''}, \; \texttt{``Key2''}: \; 2, \; \texttt{``Corner''}: \; \texttt{``Ecke''} \} \\ \texttt{wb} \left[ \texttt{``Corner''} \right] & & \texttt{``Ecke''} \end{array}
$$

Bernhard Tittelbach RealRaum — http://www.realraum.at — reality://innere\_stadt.graz.at/sporgasse/16

**K ロ ト K 何 ト K ヨ ト K ヨ ト** 

 $\equiv$ 

 $QQ$ 

# Datentyp String and String Formating I

- Quotierung mit " oder '
- Multiline String mit """
- Formatierung mit  $\langle$  format string $\rangle \$   $\langle\% \rangle$   $\langle$  parameter $\rangle$
- Konkatenation mit  $+$
- Internationale Unicode Strings beginnen mit u", u' oder u"""

∢ロ ▶ ∢何 ▶ ∢ ヨ ▶ ∢ ヨ ▶

Georgia  $200$ 

# Datentyp String and String Formating II

#### Example (Bsp 1)

```
name = "Mr. Smith"sender = "Mr. Pink"anrede = "Dear \%s" \% name
text{text} = """"Bla Bla Blahhhhh
Blablabla Bla Blaaaaahh Blah Bla
"" "
b ende = "With Regards\n"
msg = anrede + text + b_ende + sender
print msg
```
KED KAD KED KED E NAC

# Datentyp String and String Formating III

Example (Bsp 2)

```
import math
name = <math>u</math>"Mr. Smith"sender = <math>u</math>"Mr. Pink"vorlage = u"""S.g. %s
```
The ratio of a circles diameter to its circumference is %.10f See you in %d days.

```
Sincerely, %s"""
email = vorlage \% (name, math pi, 3, sender)
print email
```
**KOD KAD KED KED E YOUR** 

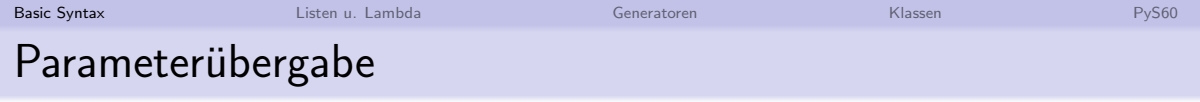

- Basistypen: "by Value"<br>Lister Turk Hecker Kla
- Listen,Tuple,Hashes,Klassen: "by Reference"<br>debt ändert sine Eurktien, die ihr übermehren
- d.h. ändert eine Funktion die ihr übergebene Liste ändert sich auch die Liste in der aufrufenden Funktion

## Example (Bsp 2)

```
def inc (value liste):
 value+=1
 liste+=[value ]
```

```
a - 1liste=["element" ]
inc(a, liste)print a , liste
> 1 ["element", 2]
```
 $Q$ 

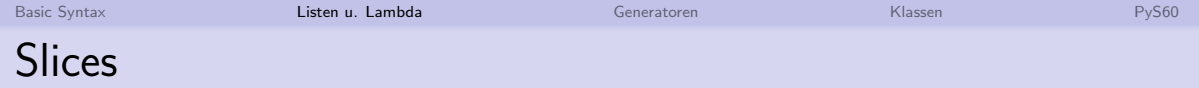

```
a=range(1,10)print [a[0]] + a[2:5] + a[-2:]> [1, 4, 5, 8, 9]
```
- Negativer Index zählt vom List-Ende weg
- Achtung, a[0] ist kein slice, sondern gibt ein einzelnes Element zurück

<span id="page-11-0"></span>モロメ オラメ ミドメモ

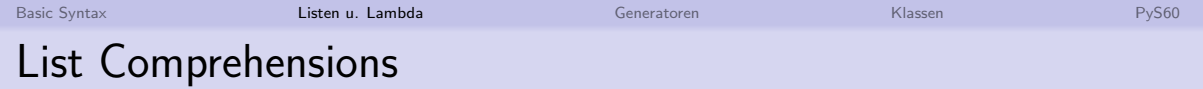

```
vec1 = [2, 4, 6][3*x for x in vec1]> [6, 12, 18][3*x for x in vec1 if x > 3]> [12, 18]vec2 = [4, 3, -9][ x∗y for x in vec1 for y in vec2 ]
> [8, 6, -18, 16, 12, -36, 24, 18, -54]
```
メロメ オ母メ メミメ メミメ

Ξ.

 $200$ 

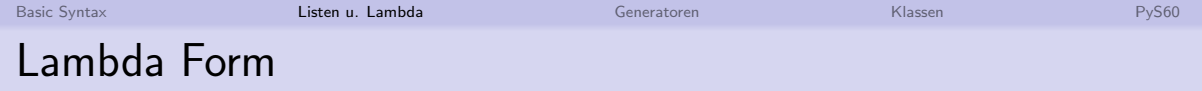

```
def make\_incrementor(n):
  return lambda x: x + nf = make_incrementor (21)f(21)> 42
```
 $A \equiv \mathbf{1} \times \mathbf{1} + \mathbf{1} \times \mathbf{1} + \mathbf{1} \times \mathbf{1} + \mathbf{1} \times \mathbf{1} + \mathbf{1} \times \mathbf{1} + \mathbf{1} \times \mathbf{1} + \mathbf{1} \times \mathbf{1} + \mathbf{1} \times \mathbf{1} + \mathbf{1} \times \mathbf{1} + \mathbf{1} \times \mathbf{1} + \mathbf{1} \times \mathbf{1} + \mathbf{1} \times \mathbf{1} + \mathbf{1} \times \mathbf{1} + \mathbf{1} \times \mathbf{1} + \mathbf{1} \$ 

 $\equiv$   $\Omega Q$ 

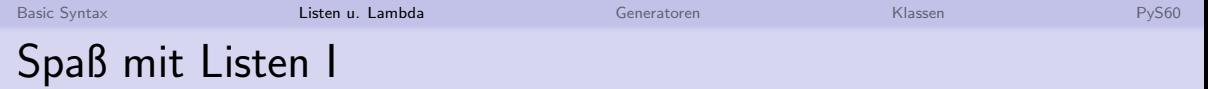

Wichtigste Funktionen

map eine Funktion für jedes Listenelement ausführen filter eine Liste mit einer Funktion filtern zip macht aus mehreren Listen eine Liste von Tuplen reduce berechnet einzelnes Ergebnis aus Liste (foldl) del löscht ein Listen Element

∢ロ ▶ ∢何 ▶ ∢ ヨ ▶ ∢ ヨ ▶

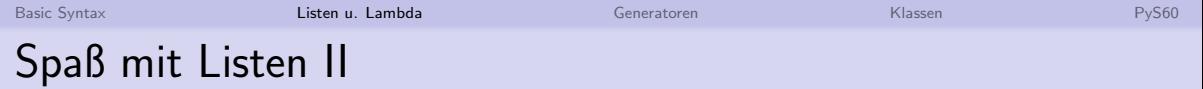

## Example (Map)

a = range ( 1 , 1 0 ) map ( make\_incrementor ( 1 0 ) , a ) > [ 1 1 , 1 2 , 1 3 , 1 4 , 1 5 , 1 6 , 1 7 , 1 8 , 1 9] map ( lambda x : chr ( x+ord ( 'a') −1) , a ) > [ 'a' , 'b' , 'c' , 'd' , 'e' , 'f' , 'g' , 'h' , 'i' ]

## Example (Filter)

$$
filter(lambda x: x % 2 == 0, a) > [2, 4, 6, 8]
$$

Bernhard Tittelbach RealRaum — http://www.realraum.at — reality://innere\_stadt.graz.at/sporgasse/16

メロトメ 倒 トメ ミトメ ミト

 $\equiv$ 

 $299$ 

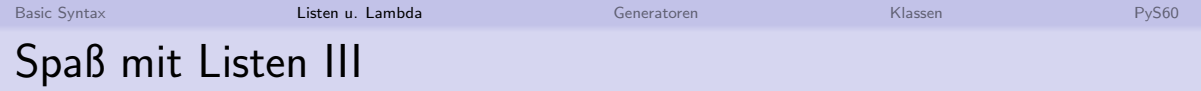

## Example (Zip)

```
fragen = 'name', 'quest', 'favorite color']antworten = ['lancelot', 'the holy grail', 'blue']
for q a in zip (fragen antworten):
  print ' Q:\&s \in A:\&s \in A:\&s \in A' % (q, a)
```
#### Example (Reduce)

```
a=range(1,10)del(a[2])reduce(lambda s, 1: s+1, a)
```
**KOD KAD KED KED E YOUR** 

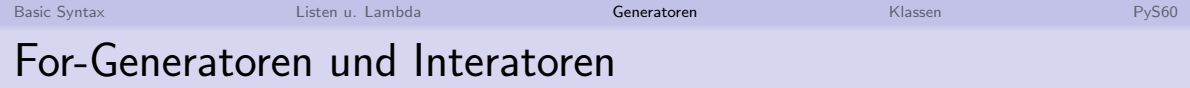

```
a=list (x*x for x in range (10))b=iter (x*x for x in range (10))
type ( a )
> <type 'list'>
type ( b )
> lttype 'generator'>
print a
> [0, 1, 4, 9, 16, 25, 36, 49, 64, 81]b next ()> 0b \text{. next}()> 1b. next()> 4b. next()> 9
```
∢ロ ▶ ∢何 ▶ ∢ ヨ ▶ ∢ ヨ ▶

<span id="page-17-0"></span> $QQ$ 

GB 11

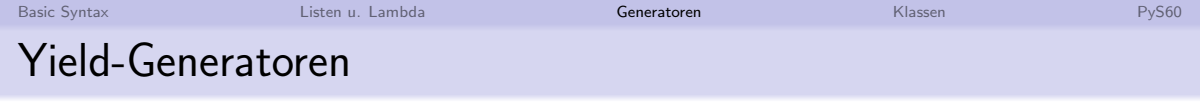

```
def rev(data):
  for index in range (len(data)-1, -1, -1):
    yield data [ index ]
```

```
for char in rev('golf'):
  print char
```

```
i=rev('abcd')i . next ()> 'd'
i. next()> 'c'
```
● yield unterbricht Ausführung einer Funktion und returniert Ergebnis

- **o** rev ist eine Funktion
- aber: rev('golf') ist ein Generator

イロ トラ 河 トラ ミ コ トラ コート

GB 11  $\Omega$ 

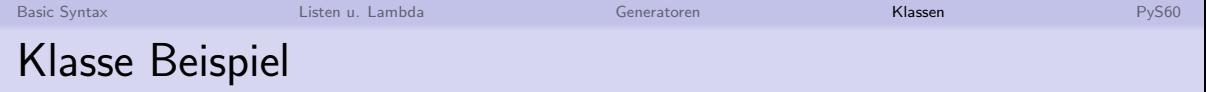

- Alle Funktionen haben Referenz auf Klasse als erstes Argument: (self)
- $\bullet$  Neue Klassentypen (nicht pys60, *i* py2.4) sind von object abgeleitet
- Konstruktor mit \_\_init\_\_
- **Parameter mit parameter**

<span id="page-19-0"></span>イロト イタト イモト イモ

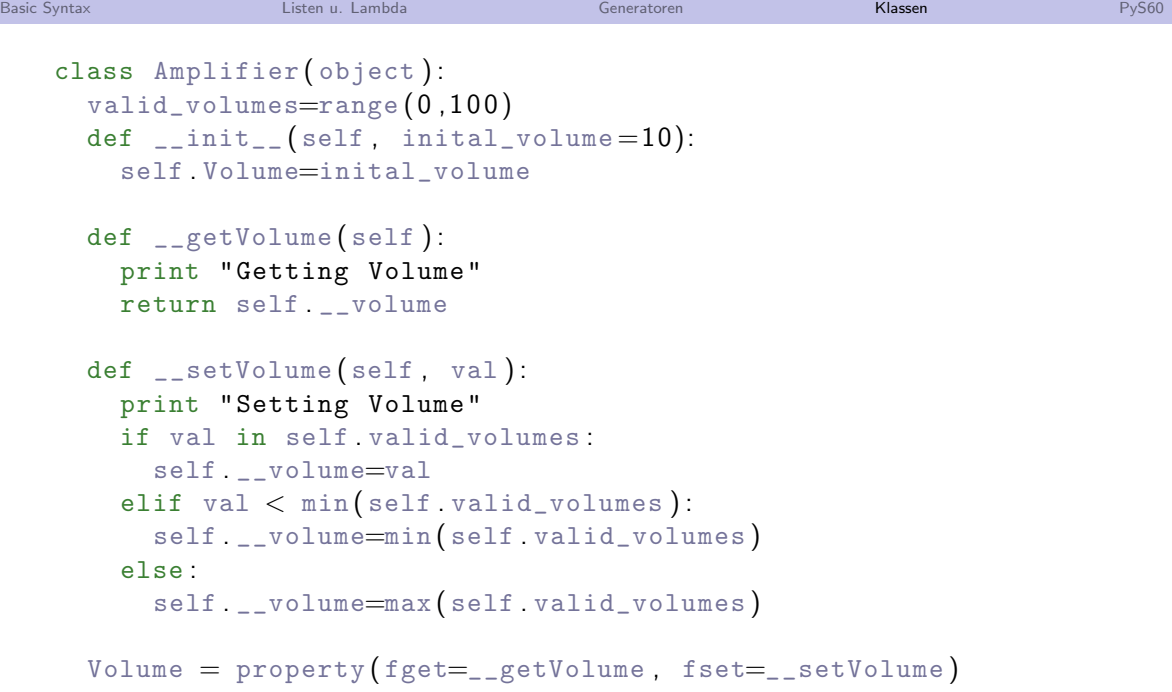

**K ロ X イロ X X を X X を X と コ シ シ コ X と コ メ ロ X く ミ X と ミ メ ミ メ ミ シ シ つ く (V)** 

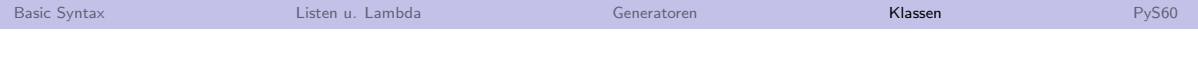

#### Example (Verwendung von Amp)

```
amp = Amplifier (10)print "Vol: %d" % amp Volume
```

```
amp Volume=-20
print "Vol = -20: %d" % amp Volume
```

```
amp . Volume=200
print "Vol=200: %d" % amp Volume
```
イロ トラ 河 トラ ミトラ ミュ

 $\equiv$   $\Omega$ 

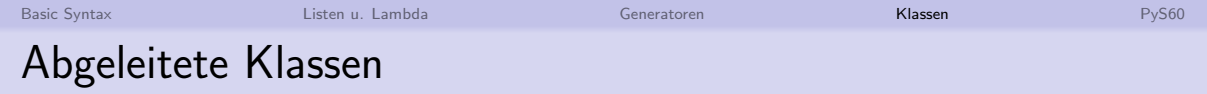

```
class Radio ( Amplifier ) :
  def __init_(self, sender="fm4", volume =10):
    print "Ctr: Radio"
    self . sender=sender
    Amplifier . __init__ ( self , volume )
```

```
def getSender (self):
  return self . _sender
```
#### Example (Verwendung von Radio)

```
radio = Radio (volume=33,sender="oe1")print "Sender: %s" % radio getSender()
print "Volume: %d" % radio Volume
```
Bernhard Tittelbach RealRaum — http://www.realraum.at — reality://innere\_stadt.graz.at/sporgasse/16

イロ トラ 河 トラ ミトラ ミュ

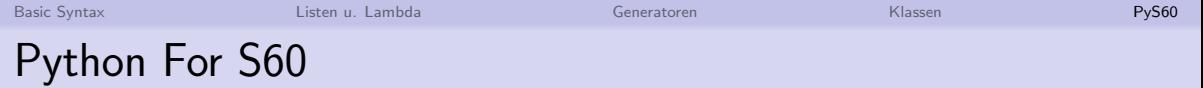

• SourceForge:

<http://sourceforge.net/projects/pys60>

Wiki:

## [http:](http://wiki.opensource.nokia.com/projects/PyS60_applications)

[//wiki.opensource.nokia.com/projects/PyS60\\_applications](http://wiki.opensource.nokia.com/projects/PyS60_applications)

- **PDF Dokumentation**
- Module für GUI, DB und SysInfo

**← ロ ▶ → イ 冊 ▶** 

**ARABA** 

<span id="page-23-0"></span>∍